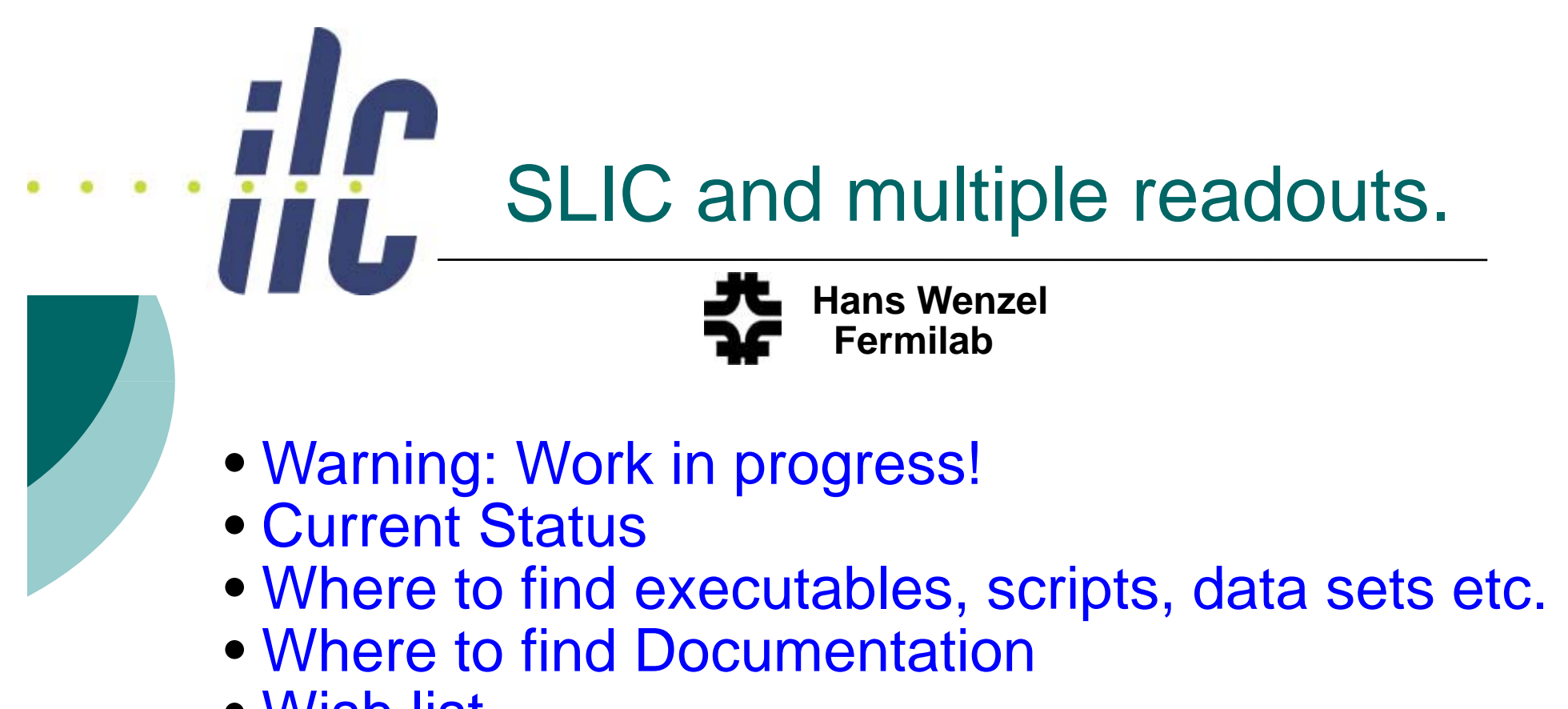

• Wish list

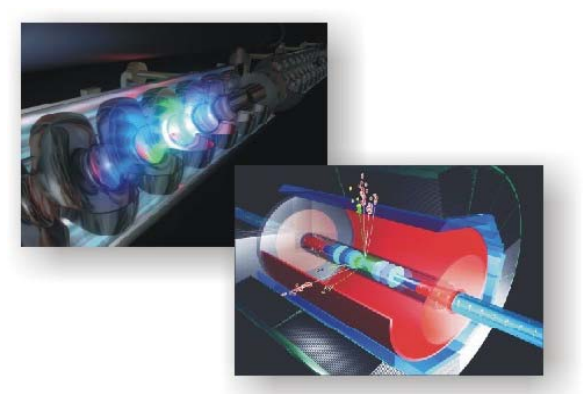

Dual Readout Dec 18th 2007

### Uses for multiple readout per sensitive detector

- o Dual/multiple read out calorimeter: Ionization, Cerenkov, neutrons...
- o tracker to have different hit collection e.g. for hits created by neutrons/photons or other particles o probably many other possibilities.

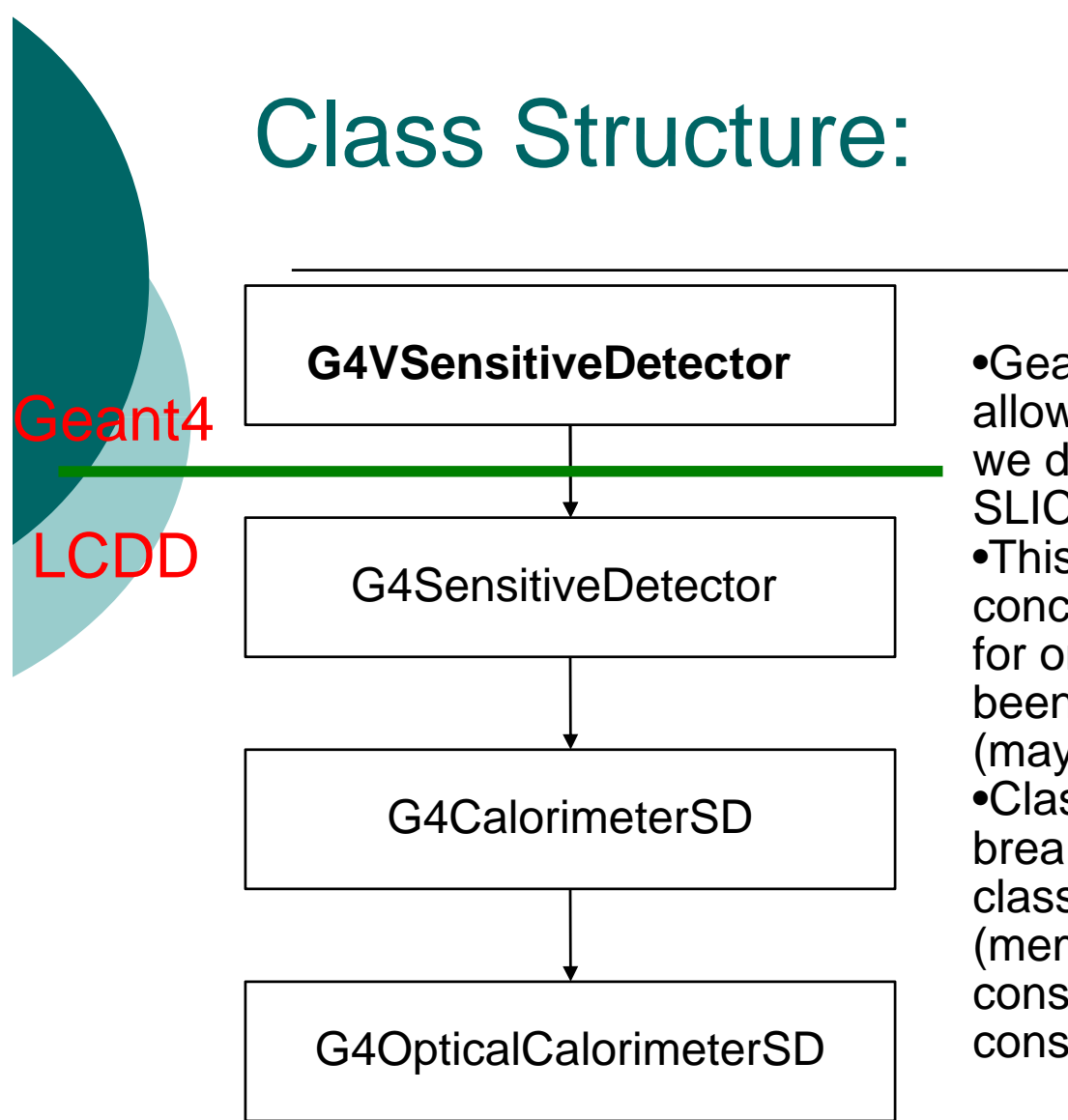

- •Geant 4 abstract base class actually allows for multiple Hit Collection. Good we don't have to modify LCDD and SLIC<sub>I</sub>
- •This gets completely lost in the concrete implementation which allows for only a single hit collection. This has been replaced by vectors and Arrays (may be change all to vectors) •Classes have to be rewritten without breaking anything that uses this classes. (Only used by LCDD?) (member functions, data members, constructors need to be modified) conserving the current behaviour.

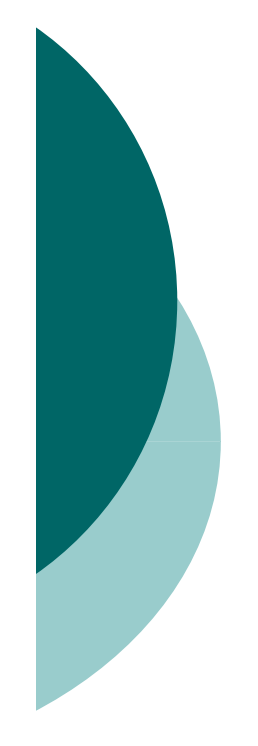

Files that had to be changed: (everything has been committed to CVS and is now part of the official release )

#### **LCDD:**

G4CalorimeterSD.ccG4OpticalCalorimeter.cc G4SensitiveDetector.ccG4TrackerSD.cc SensitiveDetectorFactory.cc G4CalorimeterSD.hh G4OpticalCalorimeterSD.hh G4SensitiveDetector.hh**SLIC:** LcioHitsCollectionBuilder.ccHitsCollectionUtil.cc

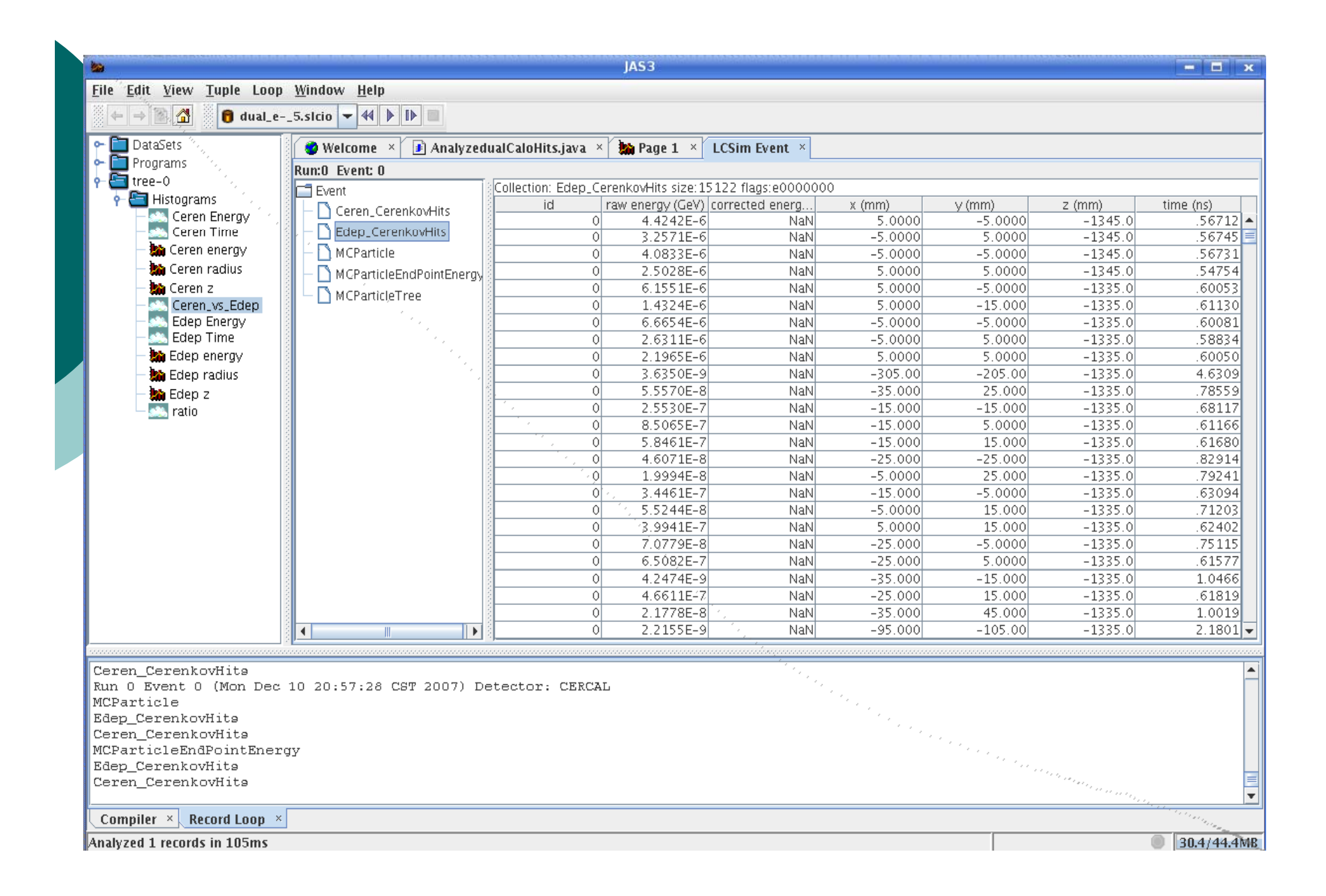

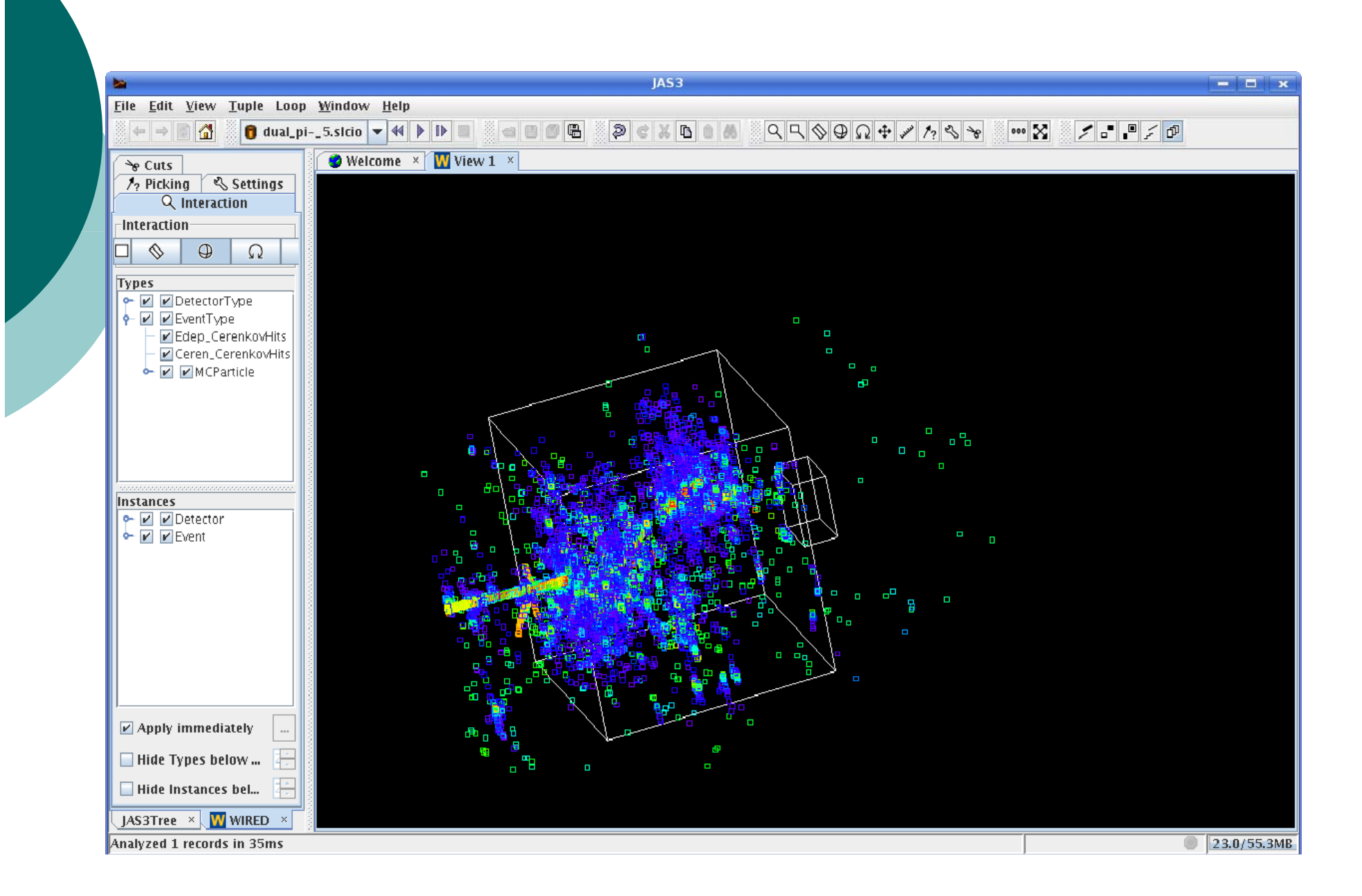

### Some first preliminary results: Pions 5 GeV

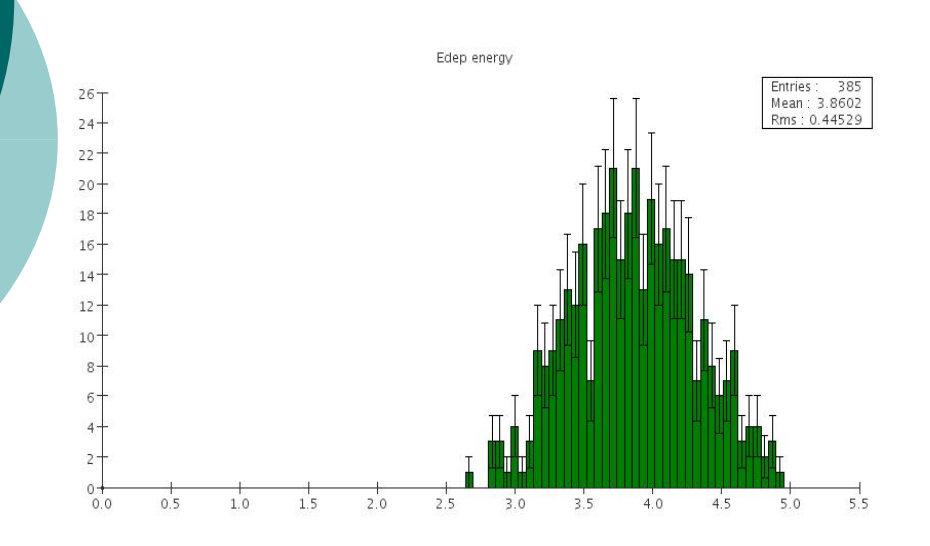

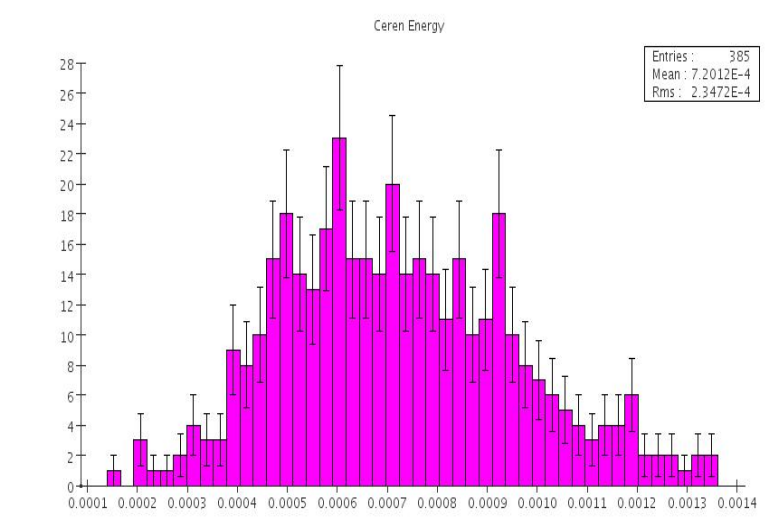

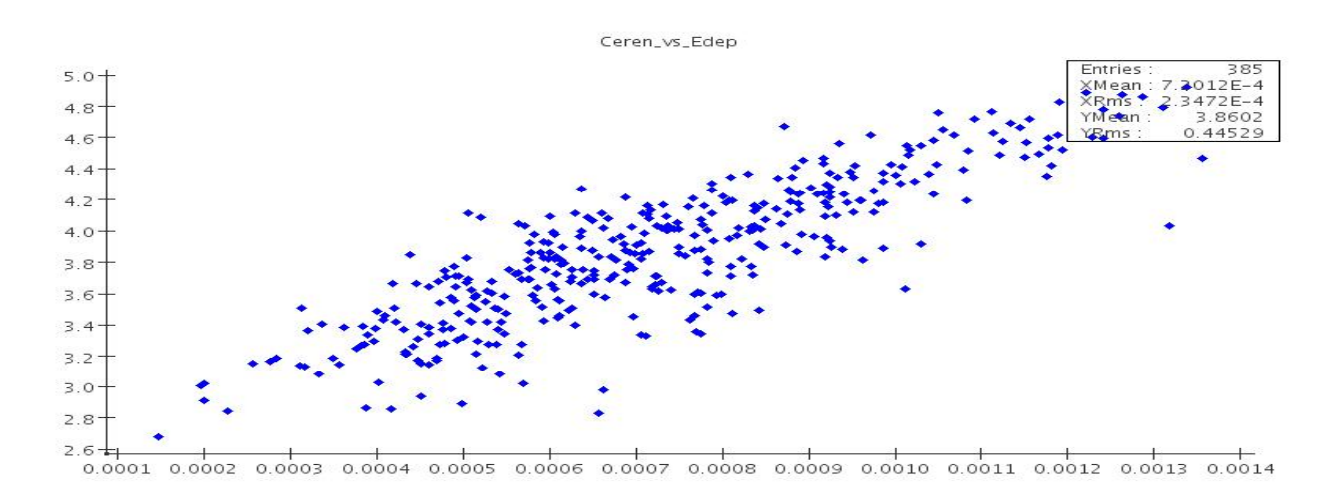

#### Some first preliminary results: electrons 5 GeV

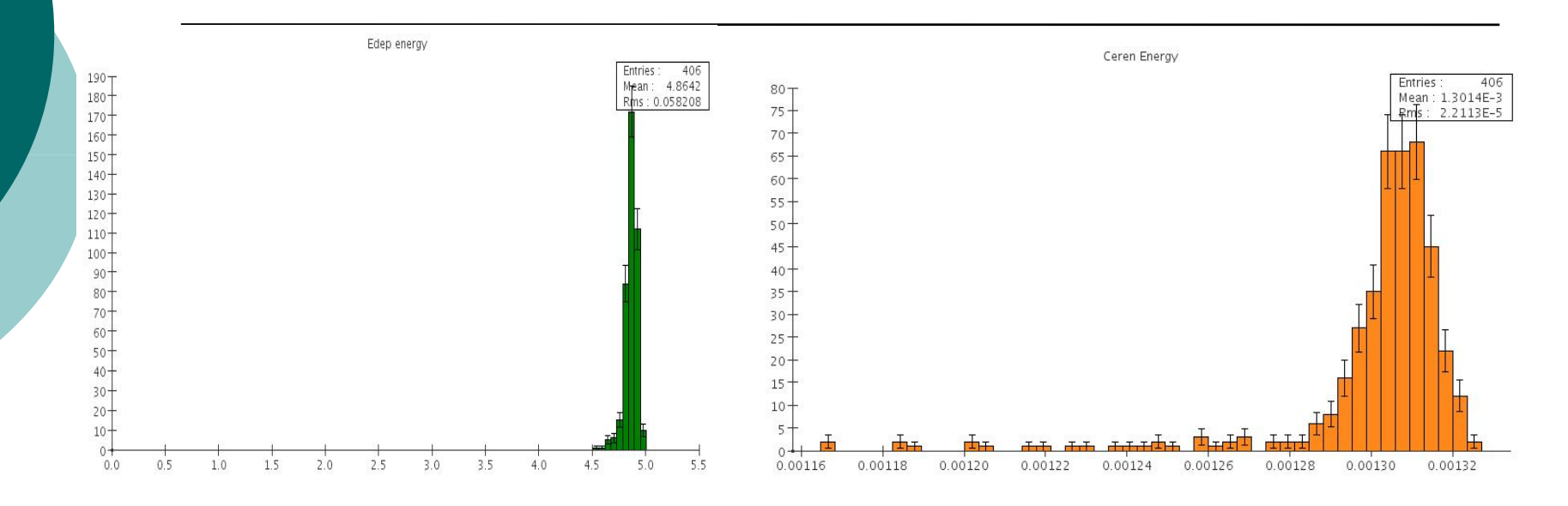

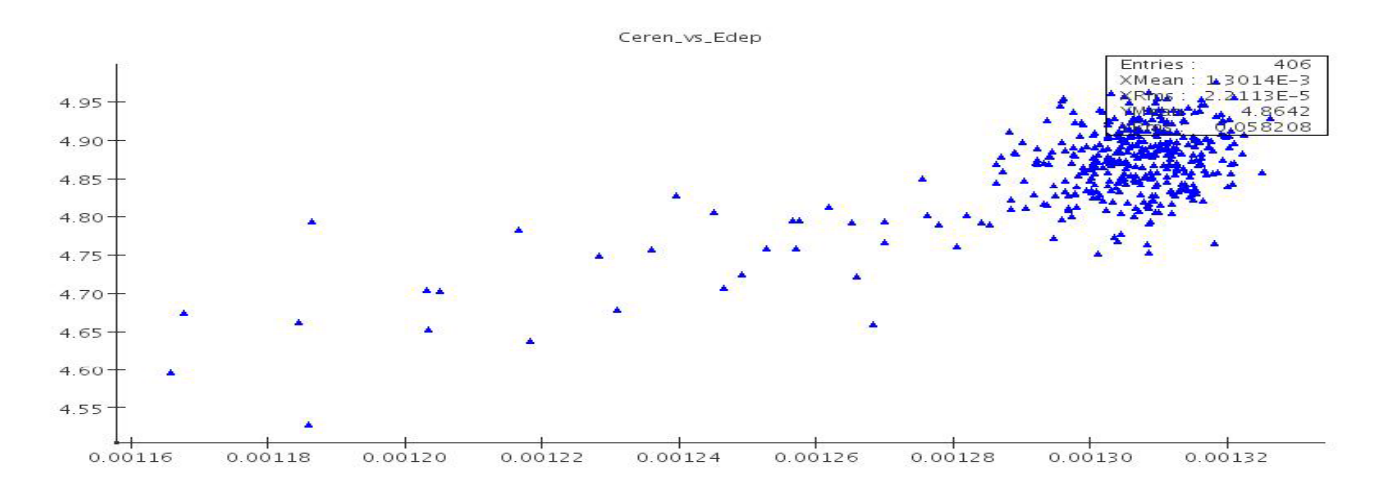

# Confluence WIKI

Sign Up:

https://jira.slac.stanford.edu/signup/

Started dual read out instructions:

http://confluence.slac.stanford.edu/display/ilc/SLIC+Dual+Read+out+Tutorial

as example I used the following page:

https://confluence.slac.stanford.edu/display/ilc/SLIC-LCDD+Tutorial

Grid (OSG/FermiGrid) Instructions:

http://confluence.slac.stanford.edu/display/ilc/How+do+I+use+the+OSG+Grid

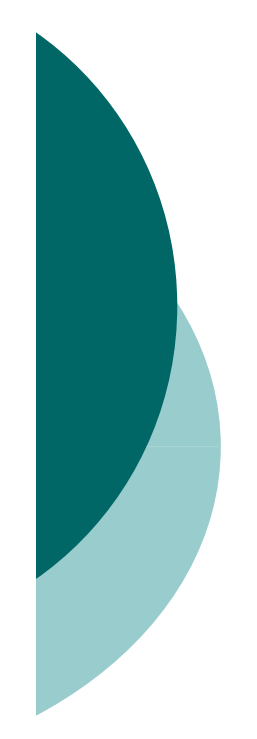

# Working on

- o Scripts to analyze the Icio output (we have presented some output in the previous slides.)
- $\circ$  the confluence page that explains how to use and analyze the dual readout data. (should be collaborative effort)
- o prepare some data samples.

### Data Samples and scripts to run on the FermiGrid:

Data samples in:

/ilc/sid/chercal/grid/results

#### Grid scripts in:

/ilc/sid/chercal/ grid

 $\leq$ ilcsim> ls \*e\_10\* dual\_e\_10GeV\_grid.mac slic\_grid\_e\_10GeV.csh slic\_grid\_e\_10 G

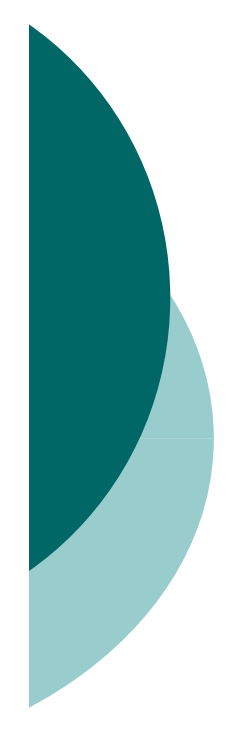

## SLIC executable available on ilcsim/Grid:

/grid/app/ilc/sid/SimDist/v2r4p2

Contains also tools to merge and concatenate da samples (but need to check and write up instructi

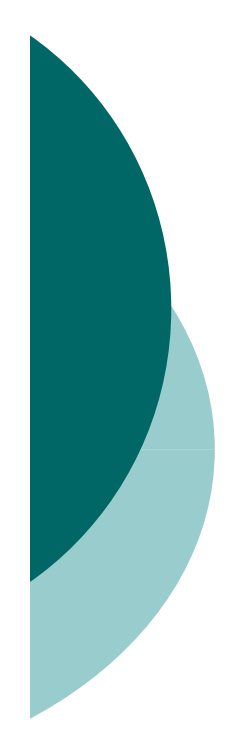

# Wish list

o Compact description to understand Optical Calorimeter and Matrix keywords. Right now we just use Icdd and use a simplified compact description just for the Wired display.